## **Getting Started With Python Programming**

- •Tutorial: creating computer programs
- •Variables and constants
- •Input and output
- •Operators
- •Common programming errors
- •Formatted output
- •Programming style

**Python** • This is the name of the programming language that will be used to illustrate different programming concepts this semester: - My examples will be written in Python - Your assignments will be written in Python • Some advantages: - Free - Powerful - Widely used (Google, NASA, Yahoo, Electronic Arts, some UNIX scripts etc.) • Named after a British comedy • Official website (Python the programming language, not the Monty Python comedy troop): http://www.python.org Monty Python © Monty Python

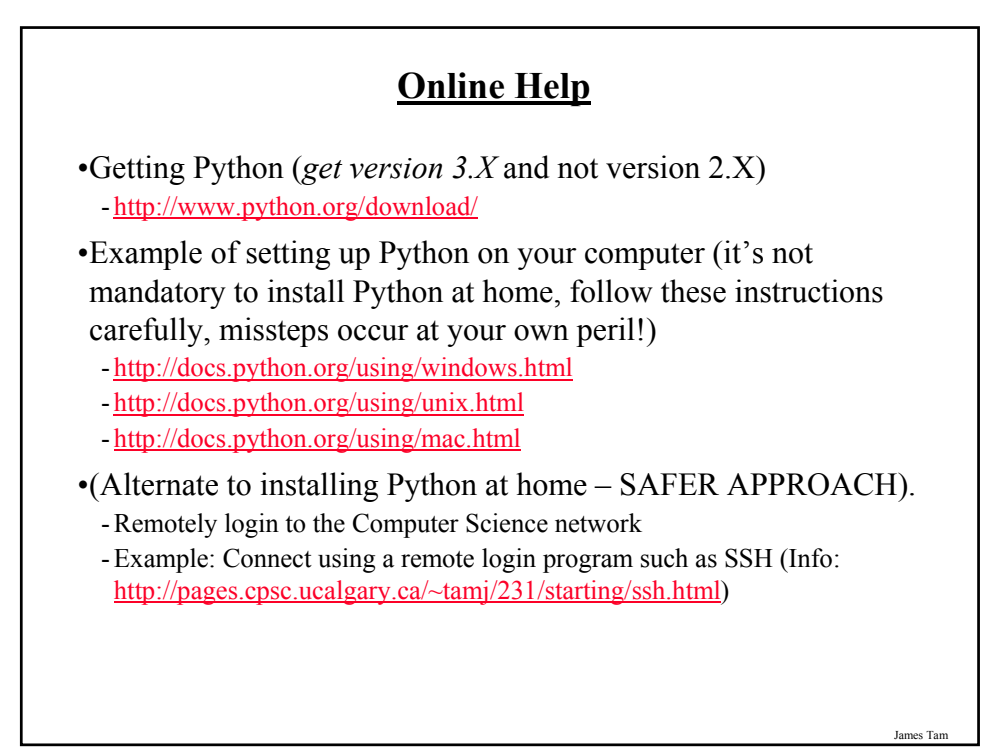

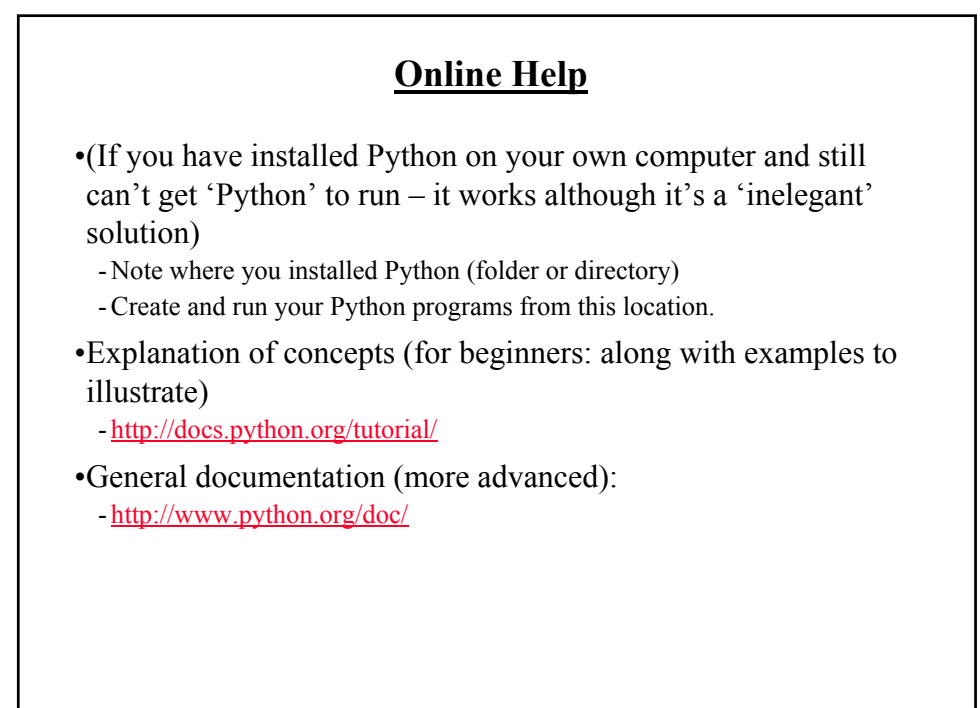

### **The Process Of Creating A Computer Program**

#### **Translation**

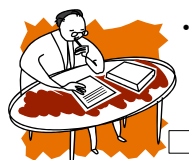

• A special computer program (translator) translates the program that was just written by the programmer into the *only* form that the computer can understand (machine language/binary)

#### **Program Creation**

- A person (programmer) writes a computer program (series of instructions).
- The program is written and saved using a text editor.
- The instructions in the programming language are high level (look much like a human language).

• The machine language instructions can now be directly executed by the computer.

**Execution**

 $1111$ 

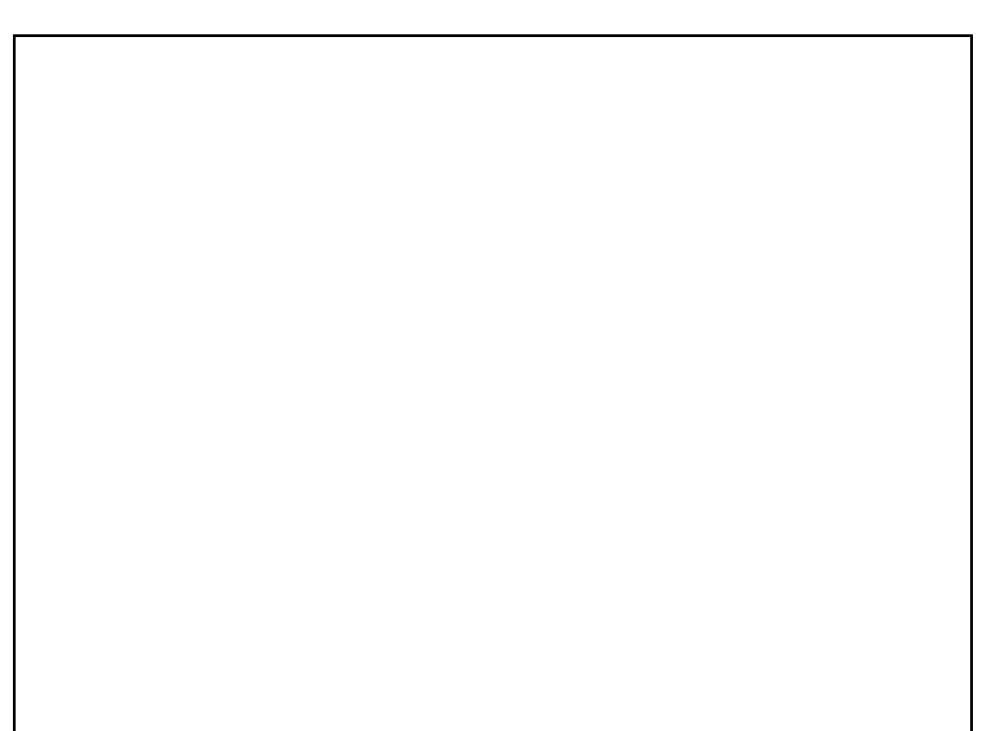

### **Location Of My Online Examples**

•Finding them via the WWW:

- URL: http://pages.cpsc.ucalgary.ca/~tamj/231/examples/

•Finding them on UNIX when you are logged onto a computer in the lab:

- Directory: /home/231/examples

- •The locations of the example programs that are specific for this section of notes (each section will have be located in a subdirectory/sub-link):
	- http://pages.cpsc.ucalgary.ca/~tamj/231/examples/intro
	- /home/231/examples/intro

### **An Example Python Program**

•Program name: small.py

Filename: small.py

print ("hello")

James Tam

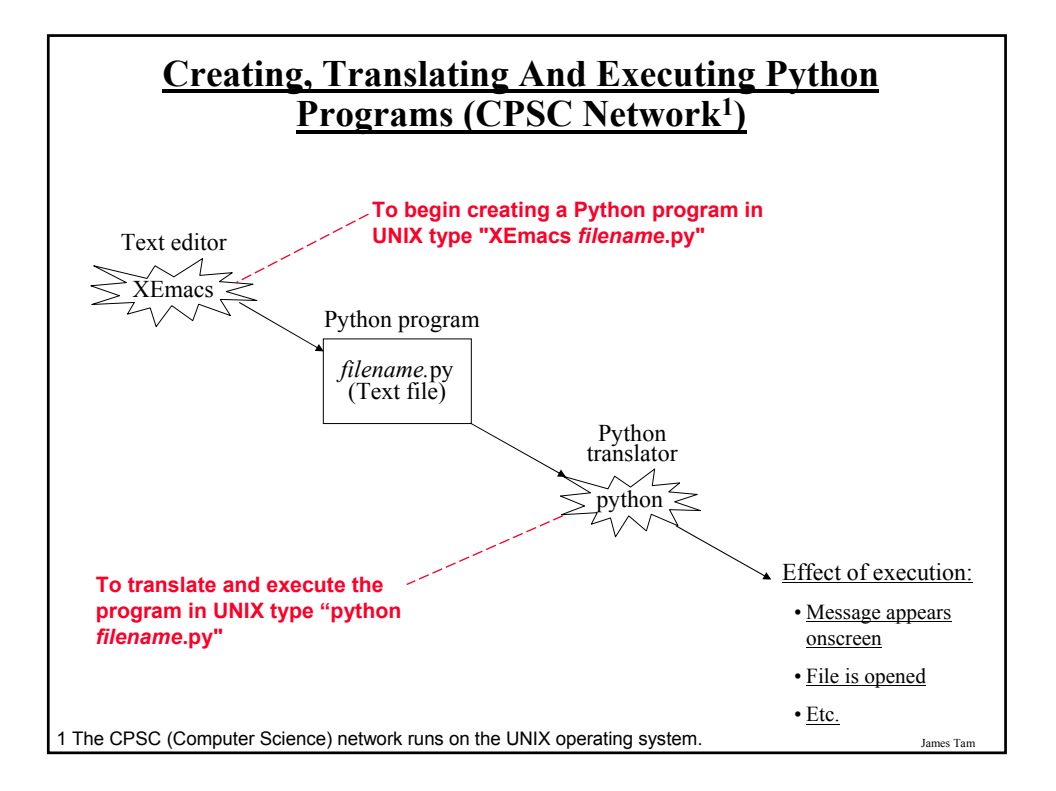

### **Creating, Translating And Executing The Sample Program (CPSC Network)**

•**Creating the program in an editor**: Type "emacs/xemacs small.py"

- A file called "small.py" will be created in your UNIX account.

•**Translating and running the program**: Type "python small.py"

- Make sure you type this command in the location (i.e., same directory) where the Python program (small.py) is located.

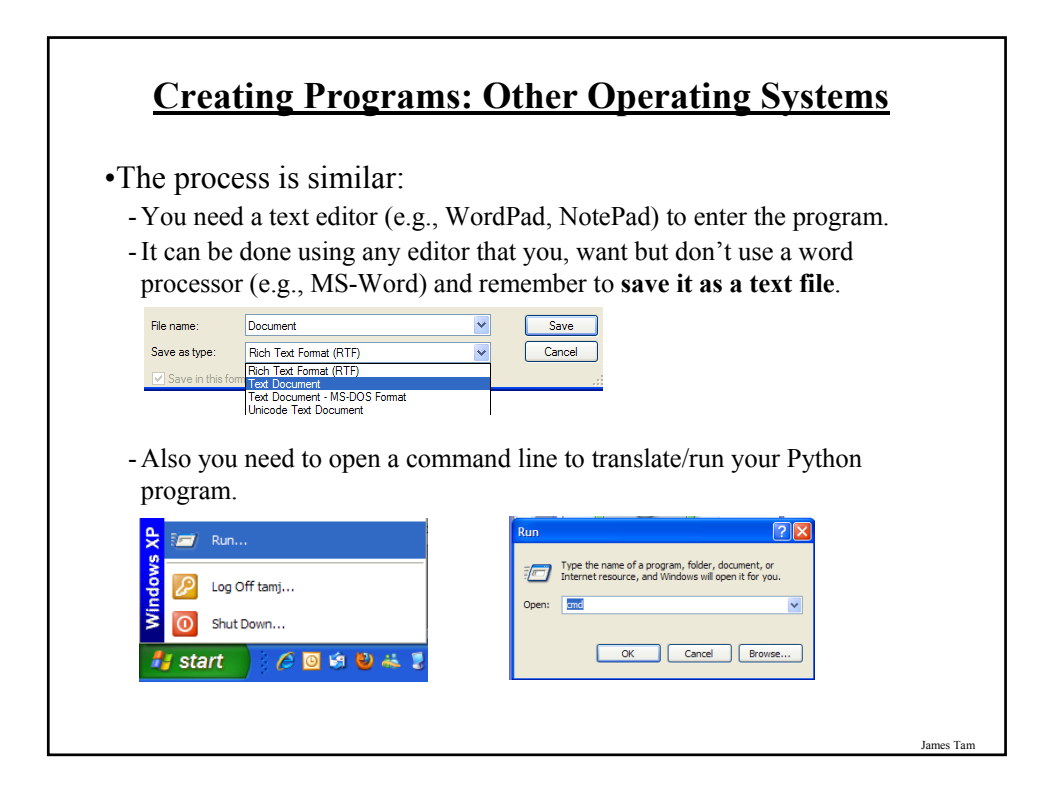

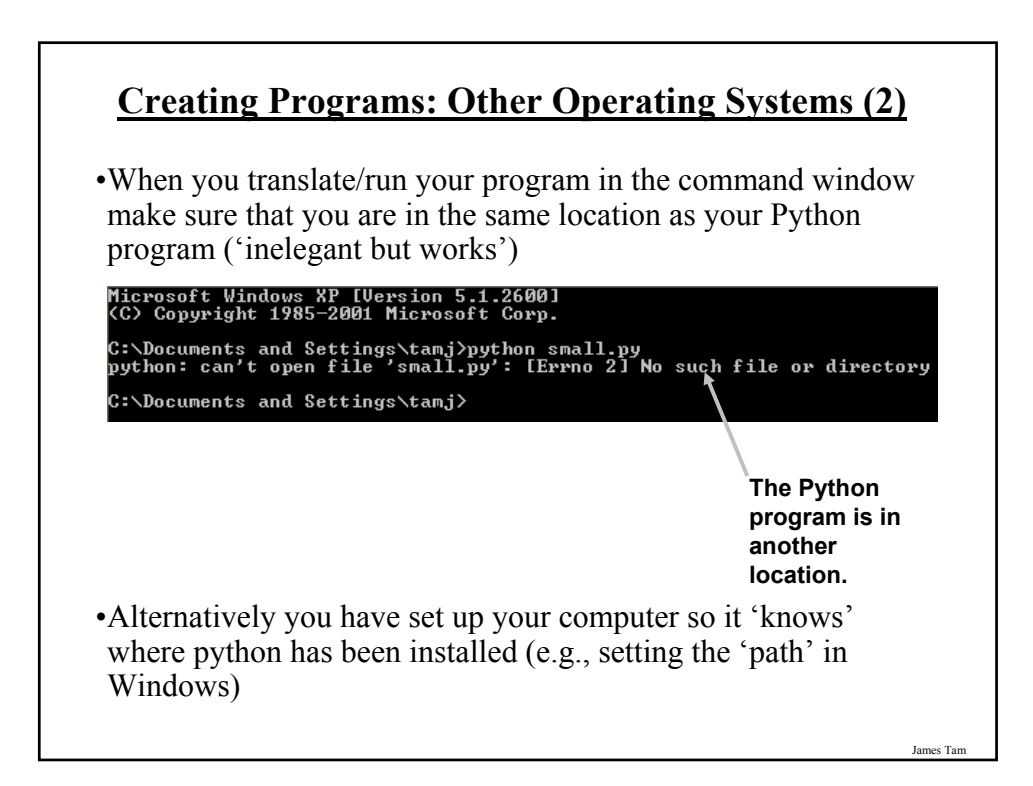

### **Displaying String Output**

•String output: A message appears onscreen that consists of a series of text characters.

•Whatever is contained with the quotes (single or double) is what appears onscreen.

James Tam

#### •**Format:**

print ("*the message that you wish to appear*") OR print ('the message that you wish to appear')

#### •**Example:**

print ("foo") print ('bar')

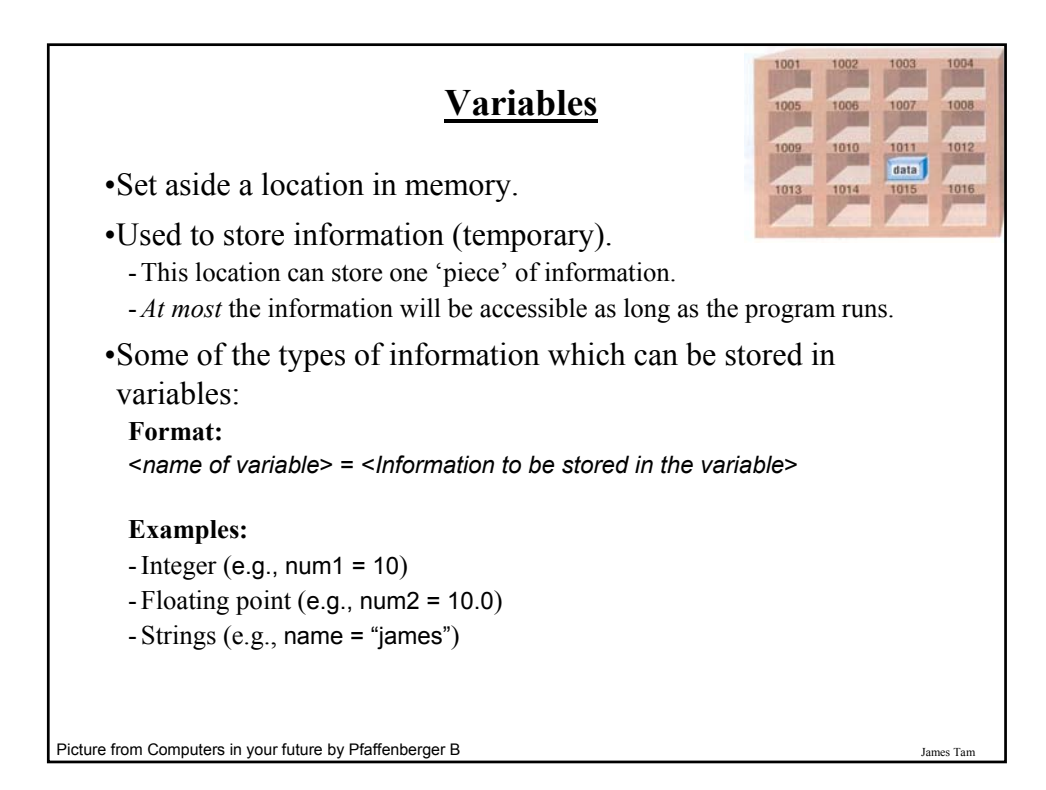

### **Variable Naming Conventions**

- -Style requirement: The name should be meaningful.
- -Style and Python requirement: Names *must* start with a letter (Python requirement) and *should not* begin with an underscore (style requirement).
- -Python requirement: Can't be a keyword (see next slide).
- -Style requirement: Names are case sensitive but avoid distinguishing variable names only by case.
- -Style requirement: Variable names should generally be all lower case.
- -Style requirement: For variable names composed of multiple words separate each word by capitalizing the first letter of each word (save for the first word) or by using an underscore. (Either approach is acceptable but be consistent!)

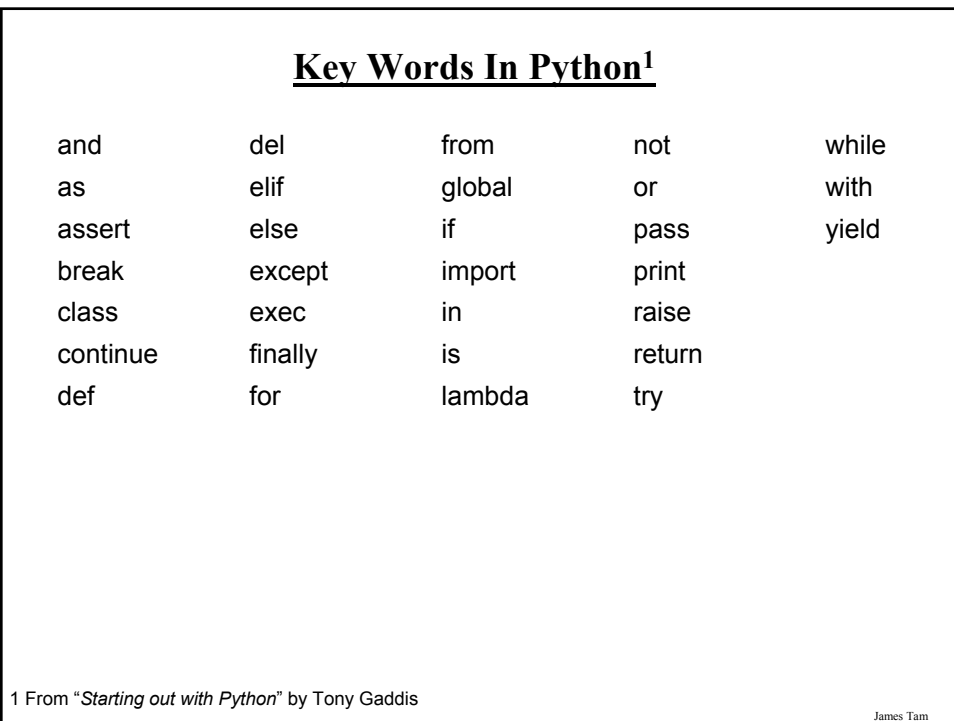

### **Named Constants**

- •They are similar to variables: a memory location that's been given a name.
- •Unlike variables their contents *shouldn't* change.
- •The naming conventions for choosing variable names generally apply to constants but the name of constants should be all UPPER CASE. (You can separate multiple words with an underscore).
- •They are capitalized so the reader of the program can distinguish them from variables.
	- For some programming languages the translator will enforce the unchanging nature of the constant.
	- For languages such as Python it is up to the programmer to recognize a constant for what it is and not to change it.

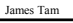

# **Terminology: Named Constants Vs. Literals** •Named constant: given an explicit name  $-TAX$  RATE = 0.2 - afterTax = income – (income \* TAX\_RATE) •Literal/unnamed constant/magic number: not given a name, the value that you see is literally the value that you have.  $-$  afterTax = 100000 – (100000  $*$  0.2)

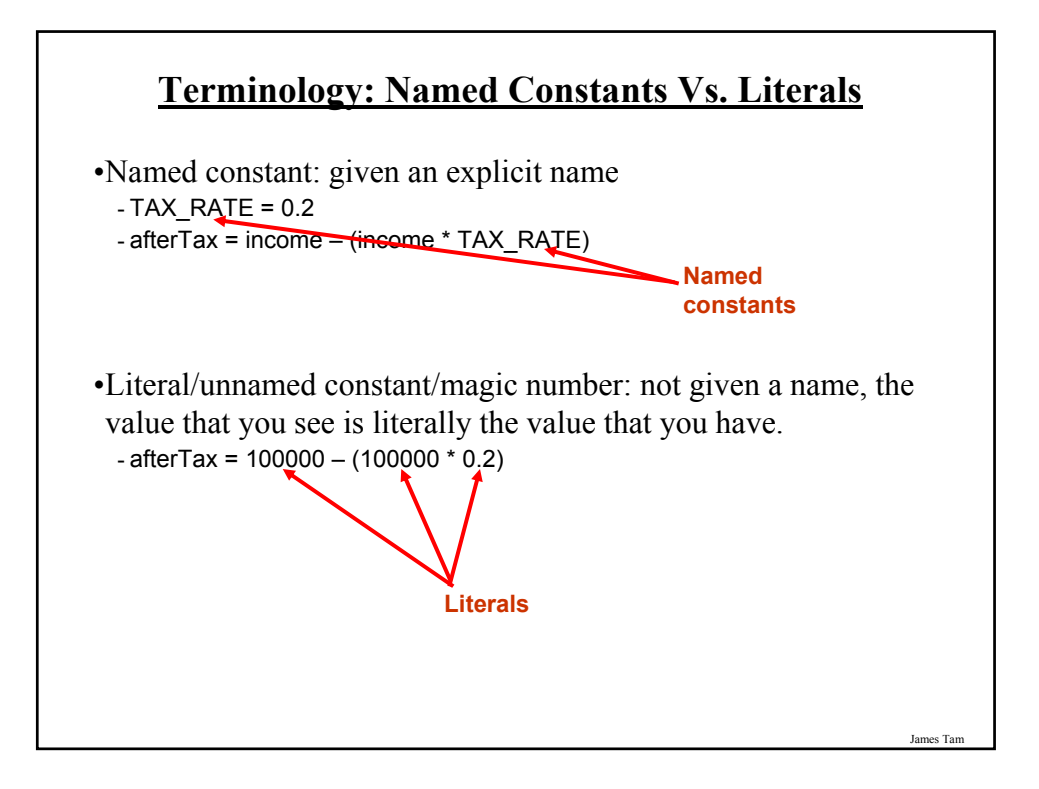

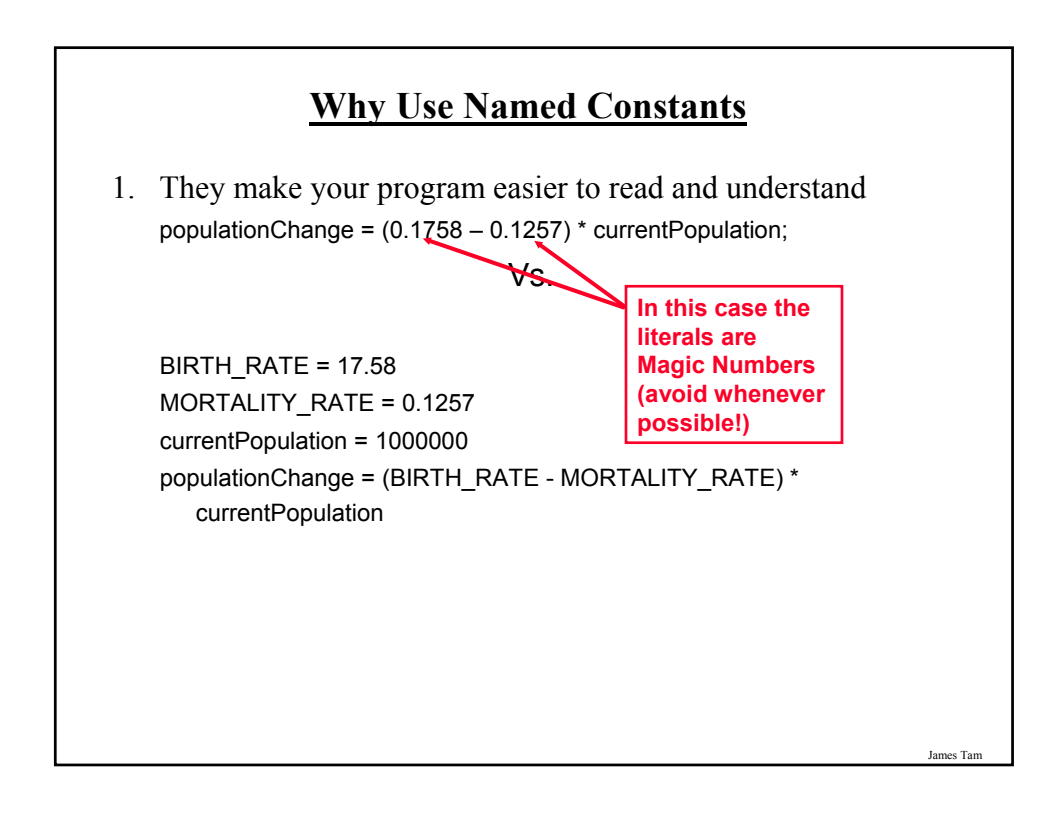

### **Why Use Named Constants (2)**

•2) Makes the program easier to maintain

• If the constant is referred to several times throughout the program, changing the value of the constant once will change it throughout the program.

James Tam

### **Purpose Of Named Constants (3)**

```
BIRTH_RATE = 0.1758
MORTALITY_RATE = 0.1257
populationChange = 0
currentPopulation = 1000000
populationChange = (BIRTH_RATE - MORTALITY_RATE) * currentPopulation
if (populationChange > 0):
  print "Increase"
  print "Birth rate:", BIRTH_RATE, " Mortality rate:", MORTALITY_RATE, " Population
 change:", populationChange
elif (populationChange < 0):
  print "Decrease"
  print "Birth rate:", BIRTH_RATE, " Mortality rate:", MORTALITY_RATE, "Population 
change:", populationChange
else:
  print "No change"
  print "Birth rate:", BIRTH_RATE, " Mortality rate:", MORTALITY_RATE, "Population 
 change:", populationChange
```
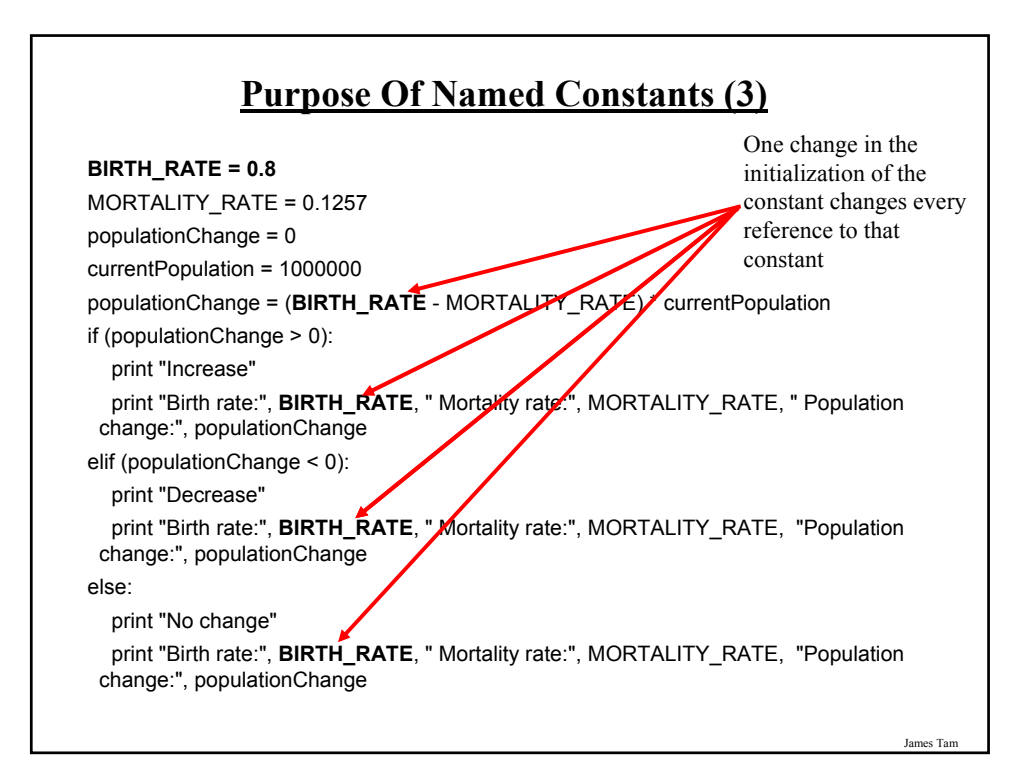

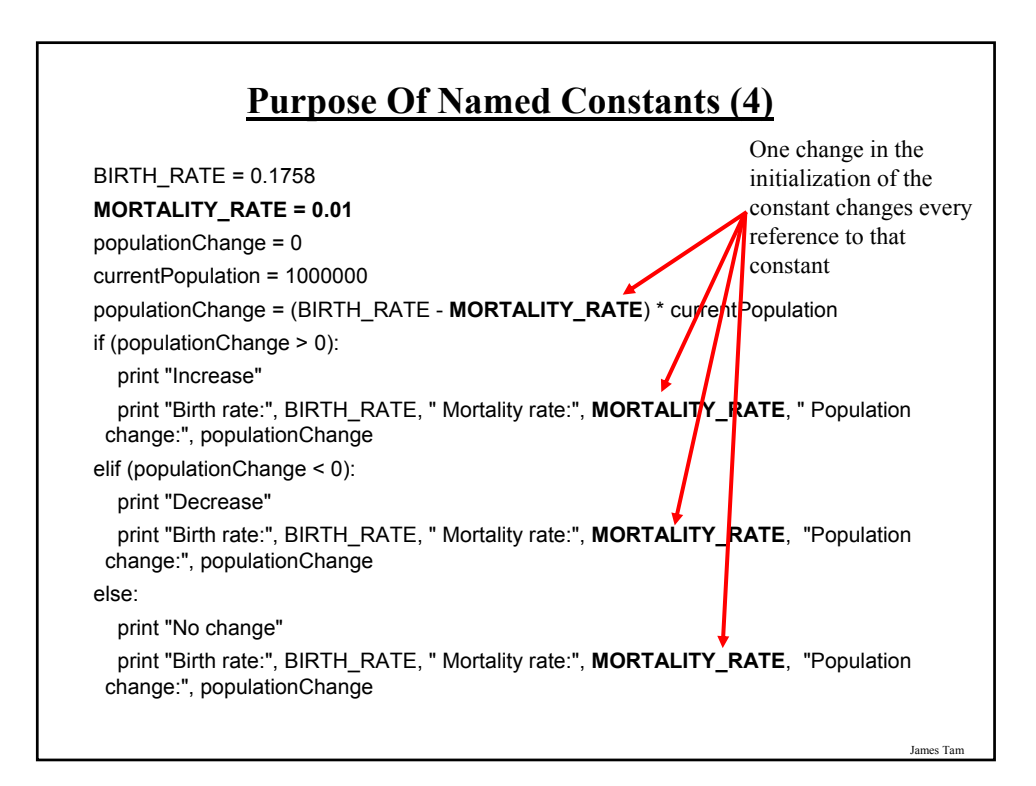

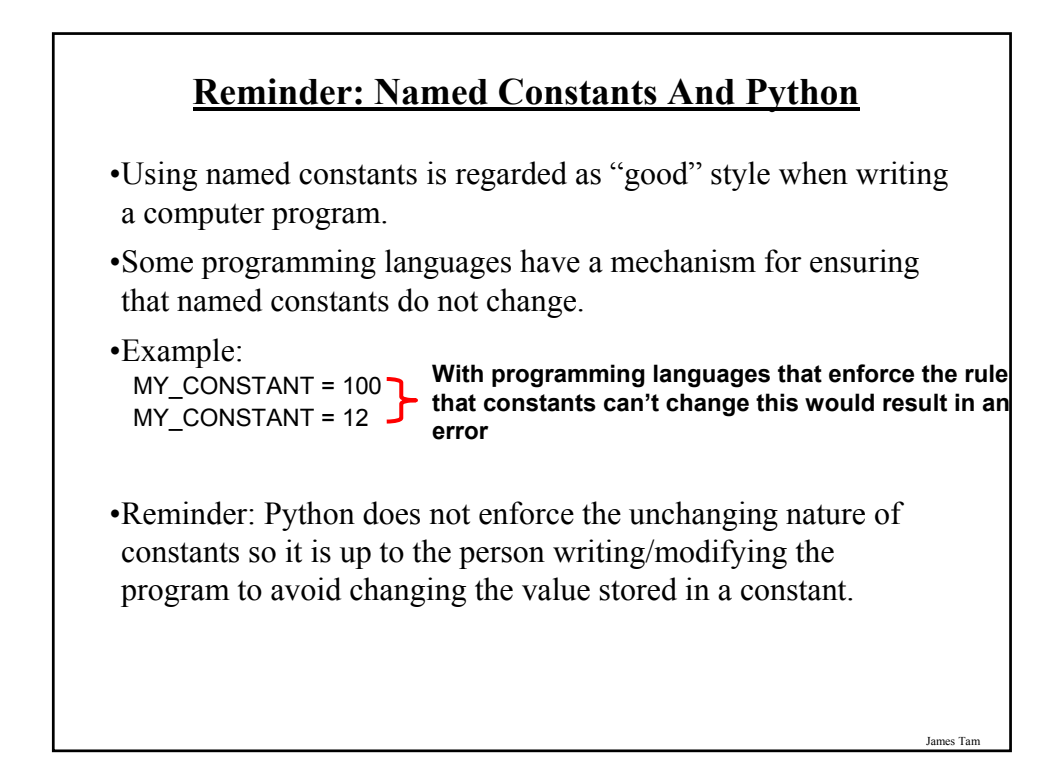

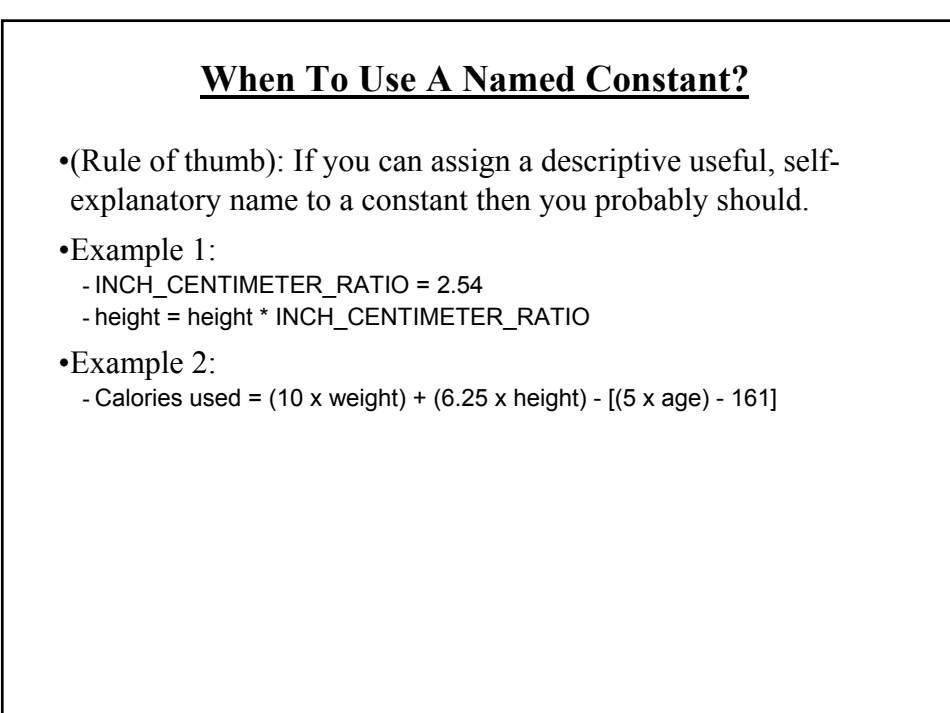

### **Output: Displaying The Contents Of Variables And Constants**

•**Format:**

print (<*variable name*>) print (<*constant name*>)

#### •**Example:** Program name: output1.py

 $aNum = 10$ A\_CONSTANT = 10 print (aNum) print (A\_CONSTANT)

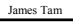

### **Mixed Output** •Mixed output: getting string output and the contents of variables (or constants) to appear together. •**Format:** print ("*string*", <*variable or constant*>, "*string*", <*variable or constant*> etc.) •**Examples:** Program name: output2.py myInteger = 10  $myReal = 10.5$ myString = "hello" print ("MyInteger:" , myInteger) print ("MyReal:" , myReal) print ("MyString:", myString) **The comma signals to the translator that the string and the contents of the variable should appear on the same line.**

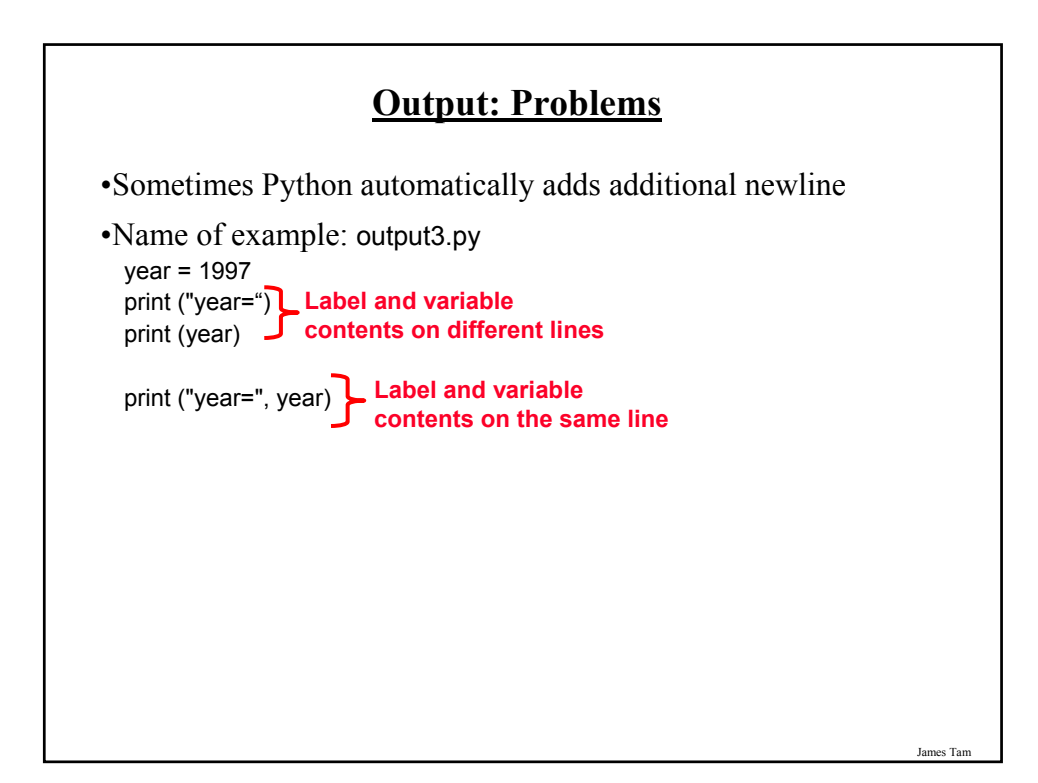

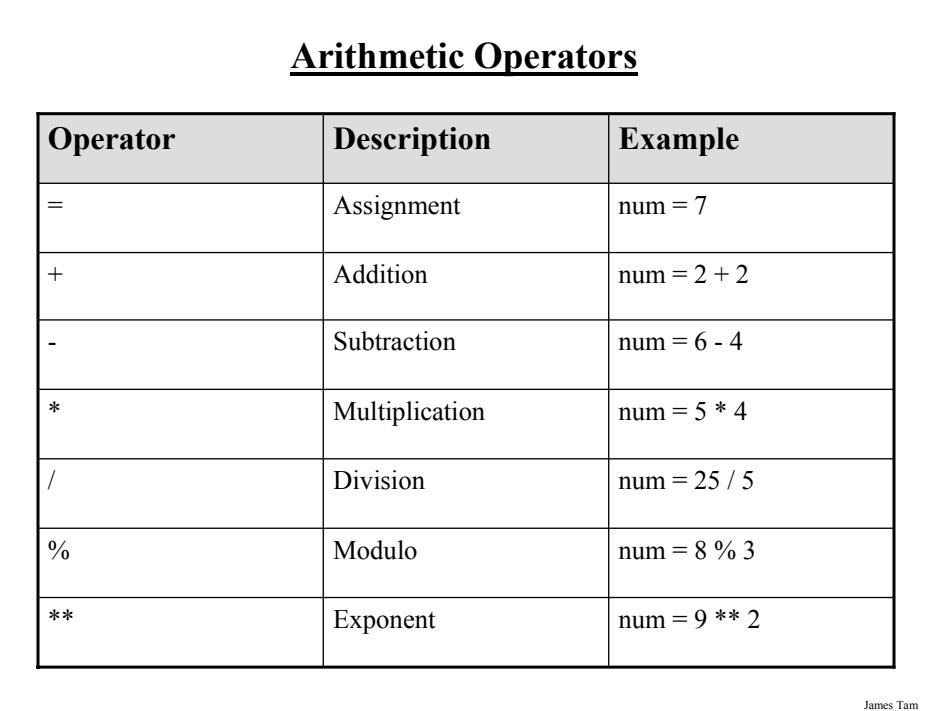

### **Order Of Operation**

•First level of precedence: top to bottom

•Second level of precedence

- If there are multiple operations that are on the same level then precedence goes from left to right.

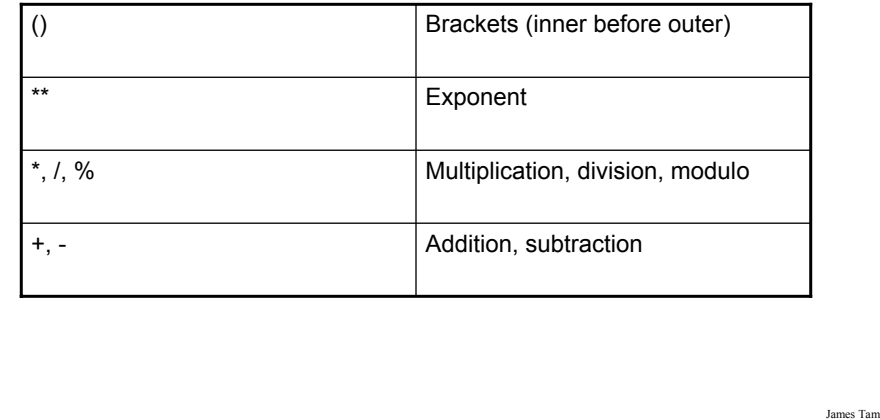

### **Order Of Operation And Style**

•Even for languages where there are clear rules of precedence (e.g., Java, Python) it is regarded as good style to explicitly bracket your operations.  $x = (a * b) + (c / d)$ 

•It not only makes it easier to read complex formulas but also a good habit for languages where precedence is not always clear  $(e.g., C++, C).$ 

### **Input**

•The computer program getting *string information* from the user.

•Strings cannot be used for calculations (information getting numeric input will provided shortly).

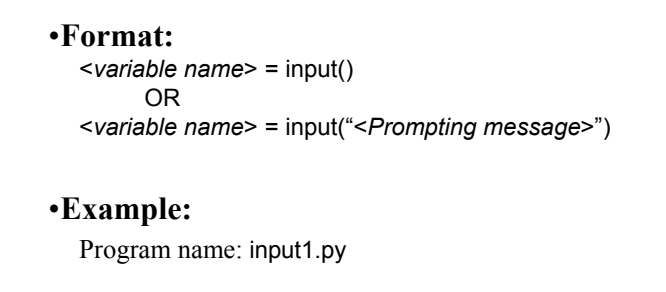

```
print ("What is your name: ")
name = input()OR
name = input ("What is your name: ")
```
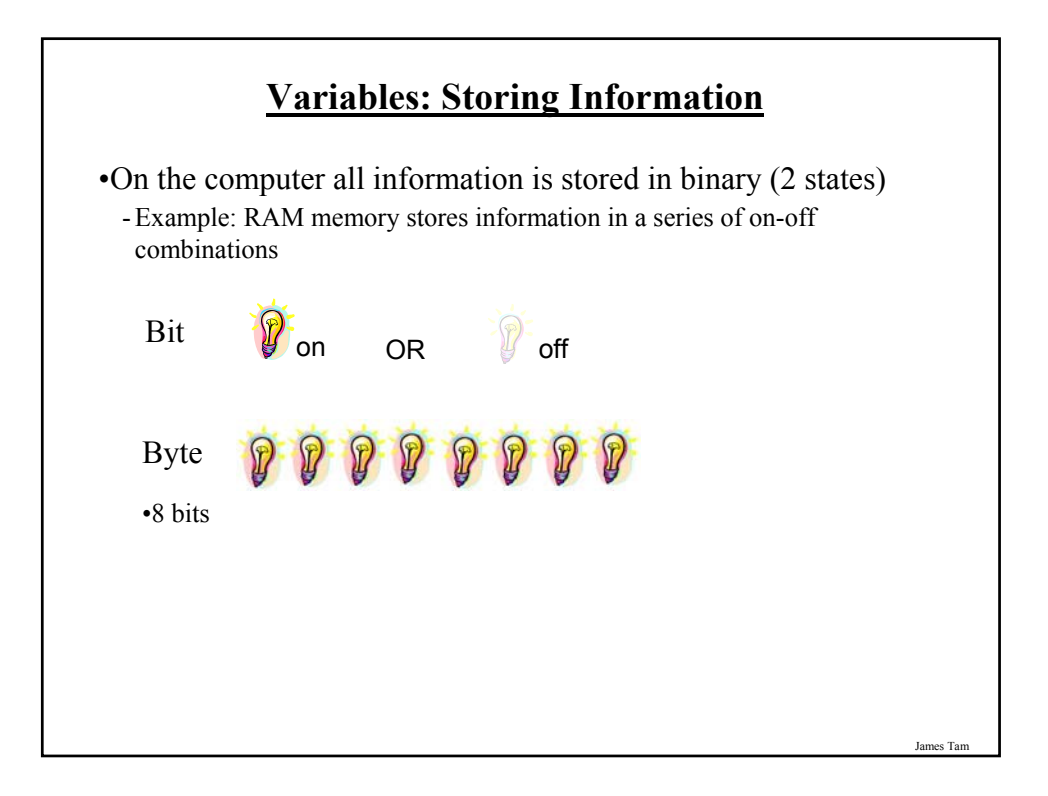

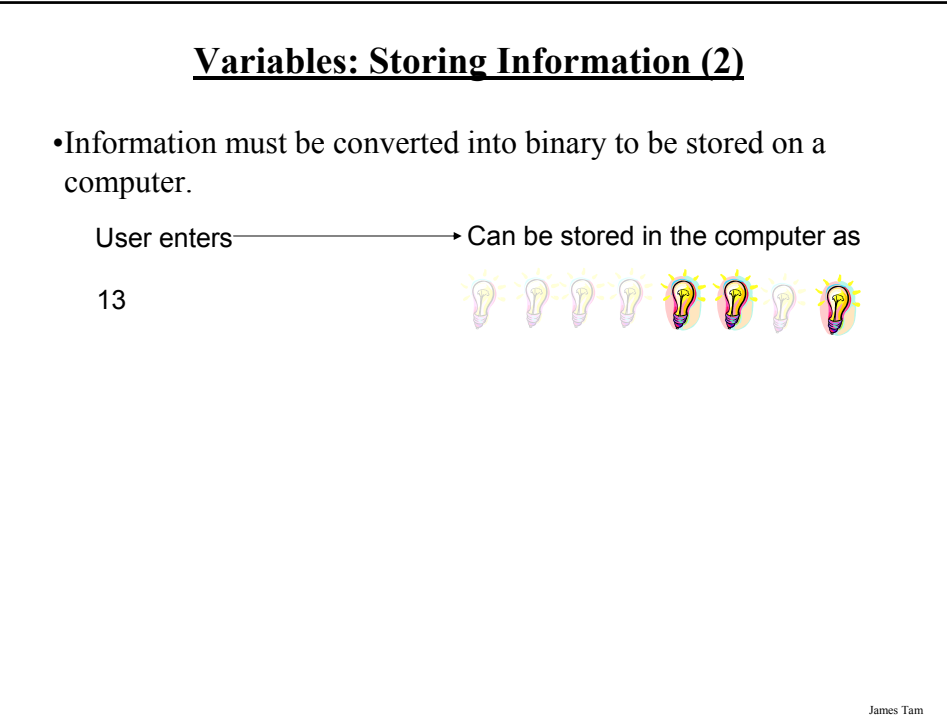

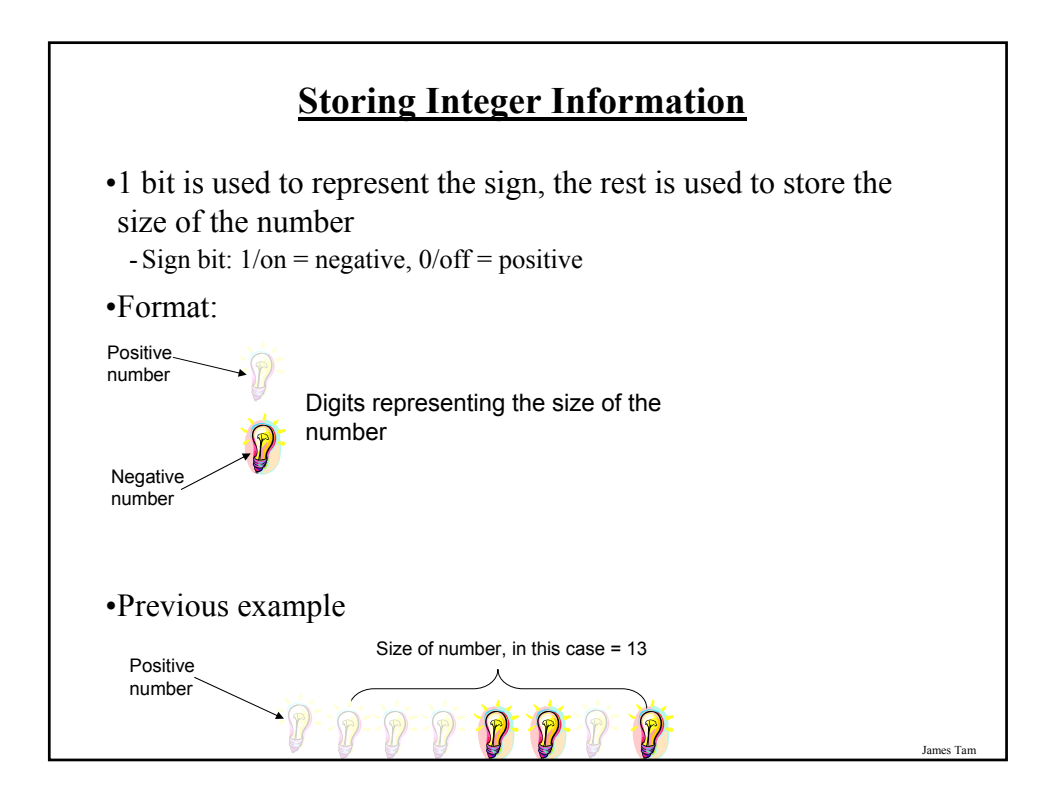

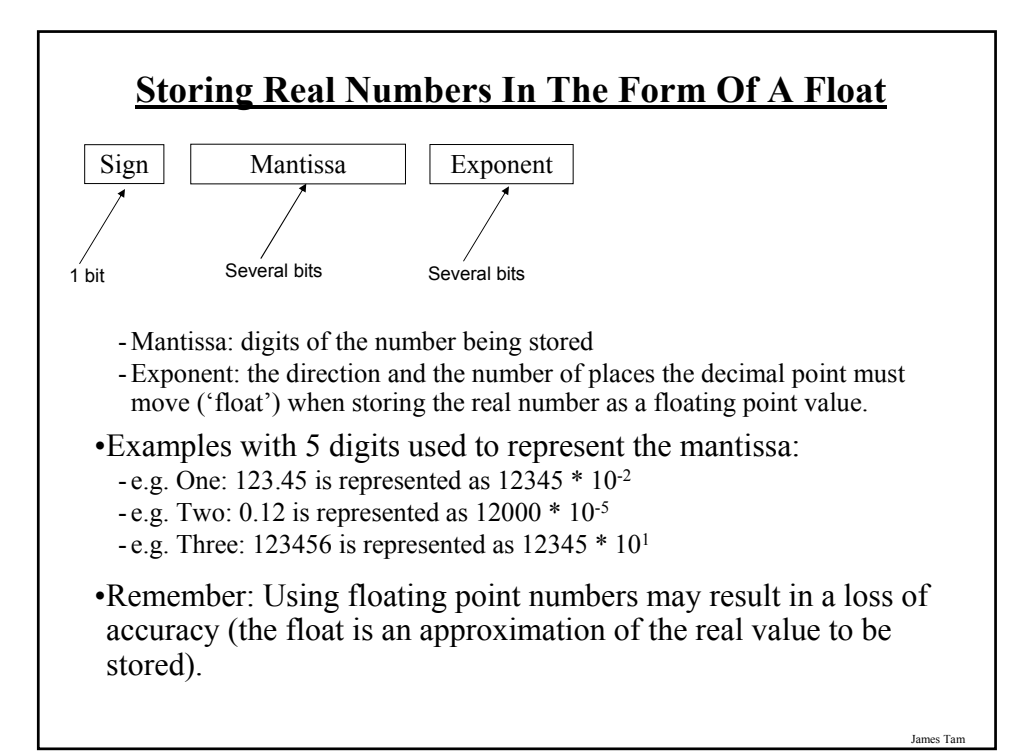

### **Storing Character Information**

•Typically characters are encoded using ASCII

•Each character is mapped to a numeric value

 $-E.g., 'A' = 65, 'B' = 66, 'a' = 97, '2' = 50$ 

•These numeric values are stored in the computer using binary

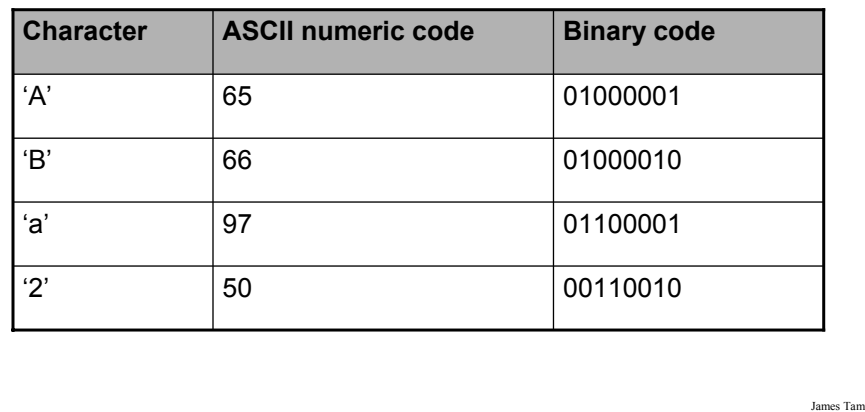

### **Storing Information: Bottom Line**

•Why it important to know that different types of information is stored differently?

•Certain operations only apply to certain types of information and can produce errors or unexpected results when applied to other types of information.

•Example num = input("Enter a number") numHalved = num / 2

James Tam

### **Converting Between Different Types Of Information**

•Example motivation: you may want numerical information to be stored as a string (for the formatting capabilities) but also you want that same information in numerical form (in order to perform calculations).

•Some of the conversion mechanisms available in Python:

#### **Format**:

```
int (<value to convert>) 
float (<value to convert>)
str (<value to convert>)
```
#### **Examples**:

Program name: convert1.py  $x = 10.9$  $y = int(x)$ print (x, y)

### **Converting Between Different Types Of Information (2)**

**Examples**:

Program name: convert2.py  $x = '100'$  $y = -10.5'$ print  $(x + y)$ print (int(x) + float  $(y)$ )

(Numeric to string: convert3.py aNum = 123 aString = str(aNum) aNum = aNum + aNum aString = aString + aString print (aNum) print (aString)

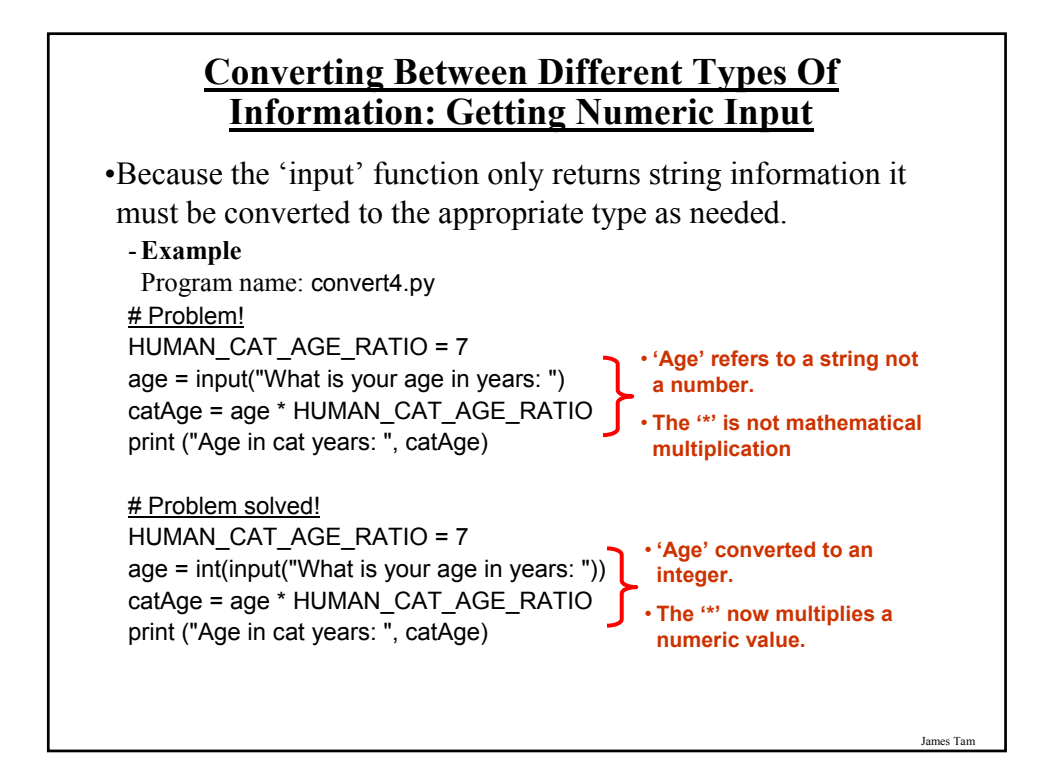

### **Determining The Type Of Information Stored In A Variable**

•It can be done by using the pre-created python function 'type'

•Example program: type.py

myInteger = 10 myString = "foo!" print (type(myInteger)) print (type(10.5)) print (type(myString))

James Tam

### **Output: Formatting**

•Output can be formatted in Python through the use of placeholders.

•**Format**:

print ("%<*type of info to display/code*>" %<*source of the info to display*>)

#### •**Example**:

- Program name: formatting1.py

```
num = 123
st = "cpsc 231"
print ("num=%d" %num)
print ("course: %s" %st)
num = 12.5
print ("%f %d" %(num, num))
```
### **Types Of Information That Can Be Displayed**

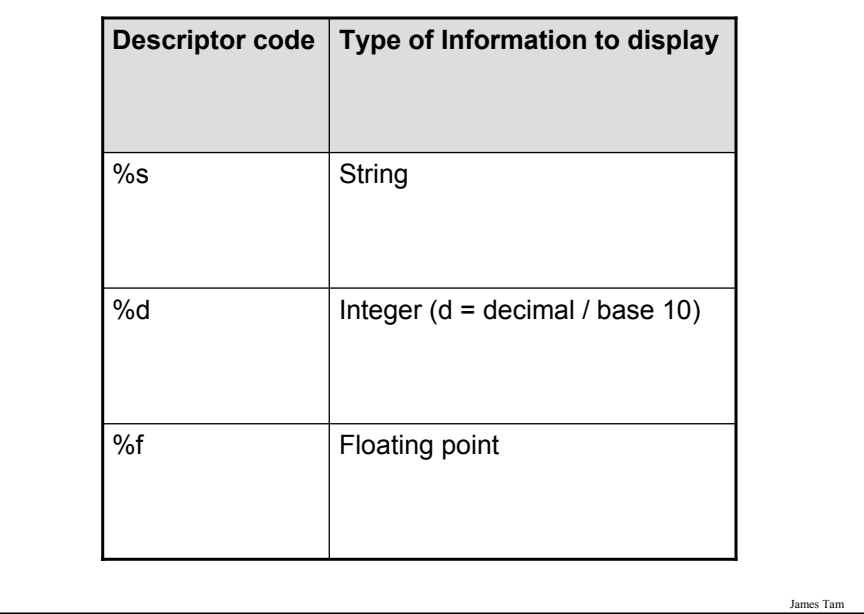

### James Tam **Some Formatting Effects Using Descriptor Codes** •**Format**: %<*width*>1.<*precision*>2<*type of information*> •**Examples**: - Program name: formatting2.py num = 12.55 print ("%4.1f" %num) print ("%.1f" %num) num = 12  $st = "num="$ print ("%s%d" % (st, num)) print ("%5s%5s%1s" % ("hi", "hihi", "there")) 1 A positive integer will add leading spaces (right align), negatives will add trailing spaces (left align). Excluding a value will set the field width to a value large enough to display the output 2 For floating point representations only.

### **Triple Quoted Output**

•Used to format text output

•The way in which the text is typed into the program is exactly the way in which the text will appear onscreen.

•Program name: formatting3.py

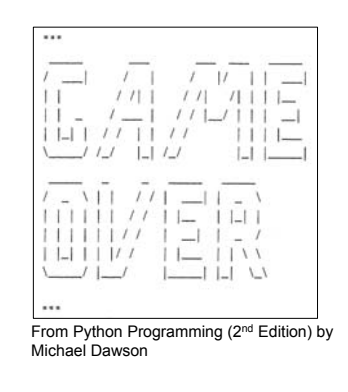

James Tam **Escape Codes** •The back-slash character enclosed within quotes won't be displayed but instead indicates that a formatting (escape) code will follow the slash: \\ Backslash. Prints one backslash. \" Double quote. Prints a double quote. \' Single quote. Prints a single quote. \t Tab. Moves the cursor forward one tab stop. Newline. Moves the cursor to beginning of the next line. \n \b Backspace. Moves the cursor back one space. \a Alarm. Causes the program to beep. **Escape sequence Description**

### **Escape Codes (2)**

•Program name: formatting4.py

print ("\a\*Beep!\*") print ("h\bello") print ("hi\nthere") print ('it\'s') print ("he\\y \"you\" ")

James Tam

### **Program Documentation**

- •Program documentation: Used to provide information about a computer program to another *programmer* (writes or modifies the program).
- •This is different from a user manual which is written for people who will *use the program*.
- •Documentation is written inside the same file as the computer program (when you see the computer program you can see the documentation).
- •The purpose is to help other programmers understand the program: what the different parts of the program do, what are some of it's limitations etc.

## **Program Documentation (2)** •It doesn't contain instructions for the computer to execute. •It doesn't get translated into machine language. •It's information for the reader of the program: -**What does** the program as a while do e.g., tax program. - What are the **specific features** of the program e.g., it calculates personal or small business tax. - What are it's **limitations** e.g., it only follows Canadian tax laws and cannot be used in the US. In Canada it doesn't calculate taxes for organizations with yearly gross earnings over \$1 billion. - What is the **version** of the program •If you don't use numbers for the different versions of your program then consider using dates (tie versions with program features).

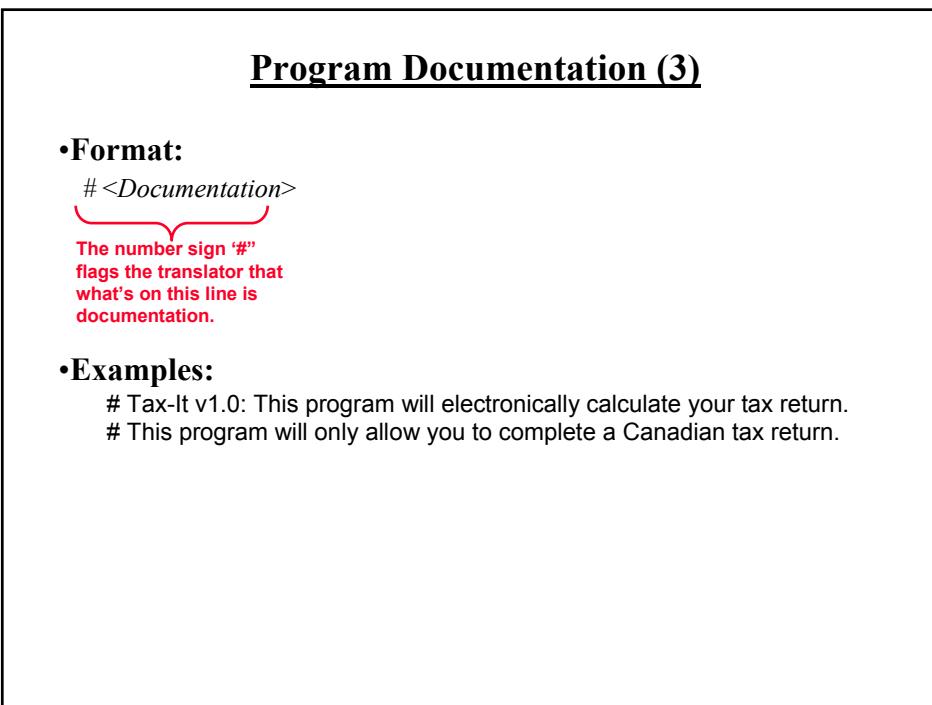

James Tam

### **Types Of Documentation**

•Header documentation

•Inline documentation

James Tam

### **Header Documentation**

•Provided at the beginning of the program.

•It describes in a high-level fashion the features of the program as a whole (major features without a great deal of detail).

# HEADER DOCUMENTATION # Word Processor features: print, save, spell check, insert images etc.

<program statement> <program statement>

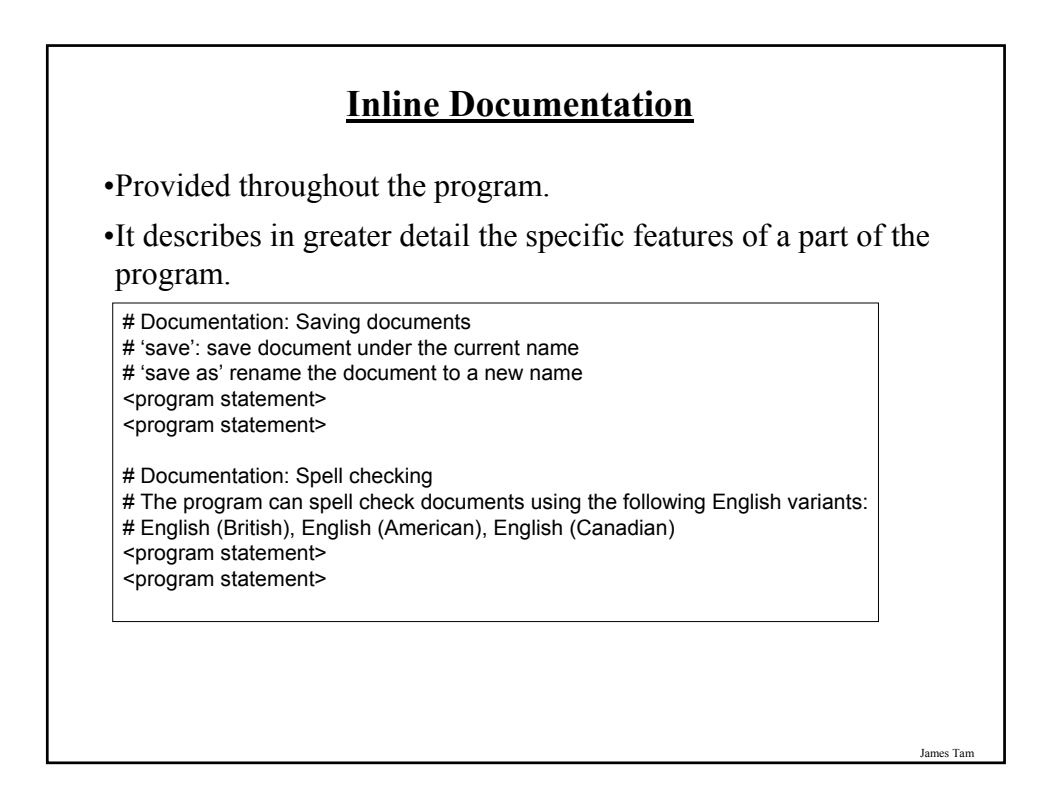

# James Tam **Prewritten Python Functions** •Python comes with many functions that are a built in part of the language e.g., 'print', 'input' •(If a program needs to perform a common task e.g., finding the absolute value of a number, then you should first check if the function has already been implemented). •For a list of all prewritten Python functions. - http://docs.python.org/library/functions.html

### **Types Of Programming Errors**

- 1. Syntax/translation errors
- 2. Runtime errors
- 3. Logic errors

James Tam

# **1. Syntax/ Translation Errors** •Each language has rules about how statements are to be structured. •An English sentence is structured by the grammar of the English language: - The cat sleeps the sofa. •Python statements are structured by the syntax of Python:  $-5 = num$ **Grammatically incorrect: missing the preposition to introduce the prepositional phrase 'the sofa' Syntactically incorrect: the left hand side of an assignment statement cannot be a literal (unnamed) constant.**

### **1. Syntax/ Translation Errors (2)**

•The translator checks for these errors when a computer program is translated to machine language.

James Tam

### **1. Some Common Syntax Errors**

- •Miss-spelling names of keywords - e.g., 'primt' instead of 'print'
- •Forgetting to match closing quotes or brackets to opening quotes or brackets.
- •Using variables before they've been named (allocated in memory).
- •Program name: error\_syntax.py

print (num) num = 123 print num

James Tar

### **2. Runtime Errors**

•Occur as a program is executing (running).

- •The syntax of the language has not been violated (each statement follows the rules/syntax).
- •During execution a serious error is encountered that causes the execution (running) of the program to cease.
- •With a language like Python where translation occurs just before execution (interpreted) the timing of when runtime errors appear won't seem different from a syntax error.
- •But for languages where translation occurs well before execution (compiled) the difference will be quite noticeable.
- •A common example of a runtime error is a division by zero error.

### 2. Runtime Error<sup>1</sup>: An Example

•Program name: error runtime.py

```
num2 = int(input("Type in a number: "))
num3 = int(input("Type in a number: "))
num1 = num2 / num3print (num1)
```
When 'num3' contains zero

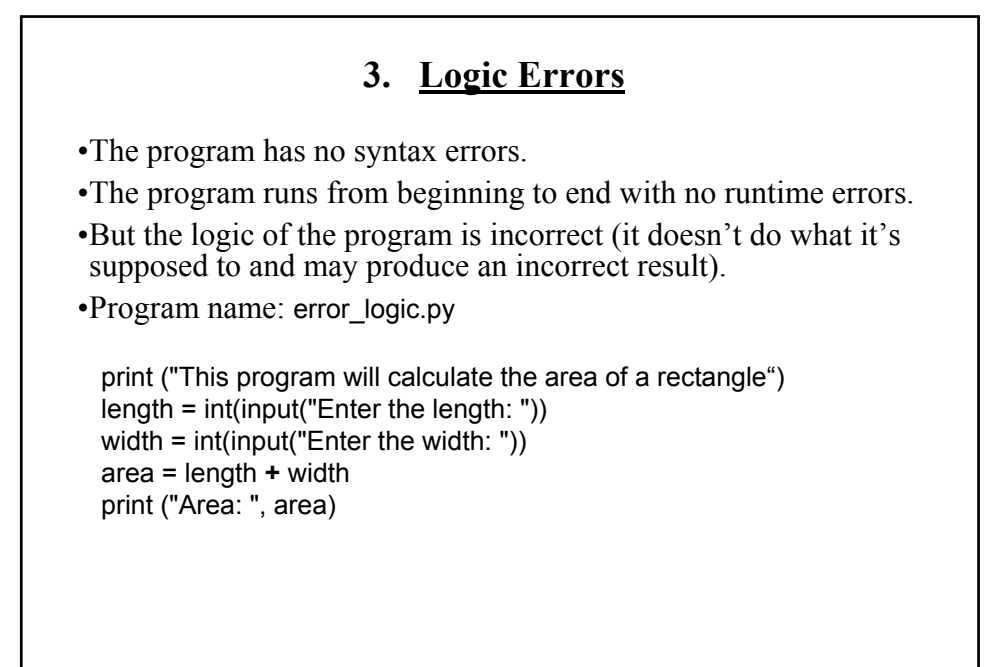

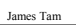

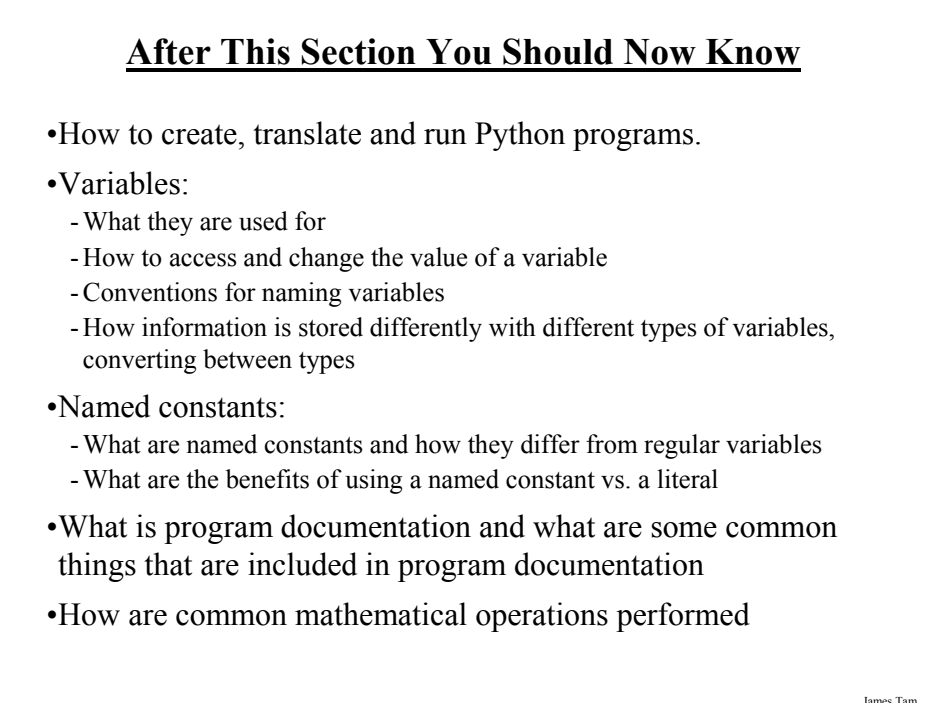

### **After This Section You Should Now Know (2)**

•Output:

- How to display messages that are a constant string or the value of a memory location (variable or constant) onscreen with print

- •How to format output through:
	- The use of descriptor codes.
	- Escape codes
- •How triple quotes can be used in the formatting of output
- •Input:
	- How to get a program to acquire and store information from the user of the program
- •How do the precedence rules/order of operation work in Python
- •About the existence of prewritten Python functions and how to find descriptions of them

James Tam

### **After This Section You Should Now Know (3)**

•What are the three programming errors, when do they occur and what is the difference between each one